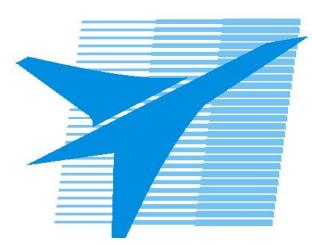

Министерство образования Иркутской области *ГБПОУИО «Иркутский авиационный техникум»*

> Утверждаю Замодуфектора по УР

 $\mathcal{U}$  — Коробкова Е.А.

«31» августа 2017 г.

## **КАЛЕНДАРНО-ТЕМАТИЧЕСКИЙ ПЛАН**

на 2017 - 2018 учебный год

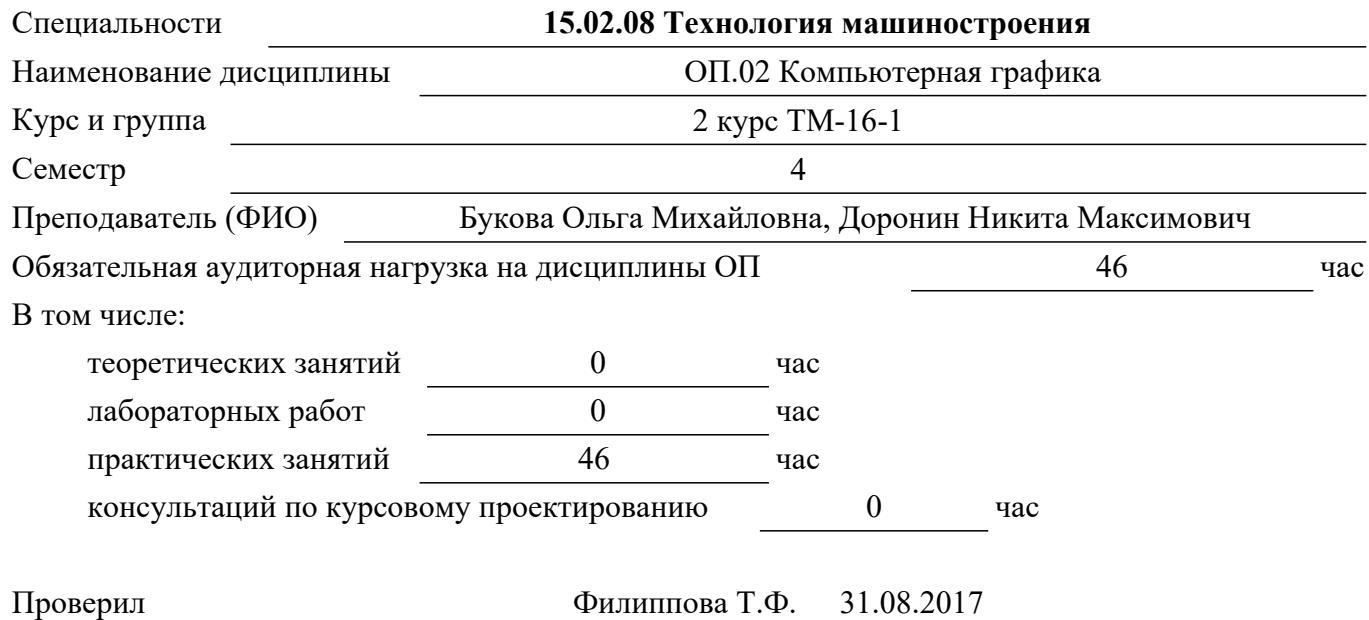

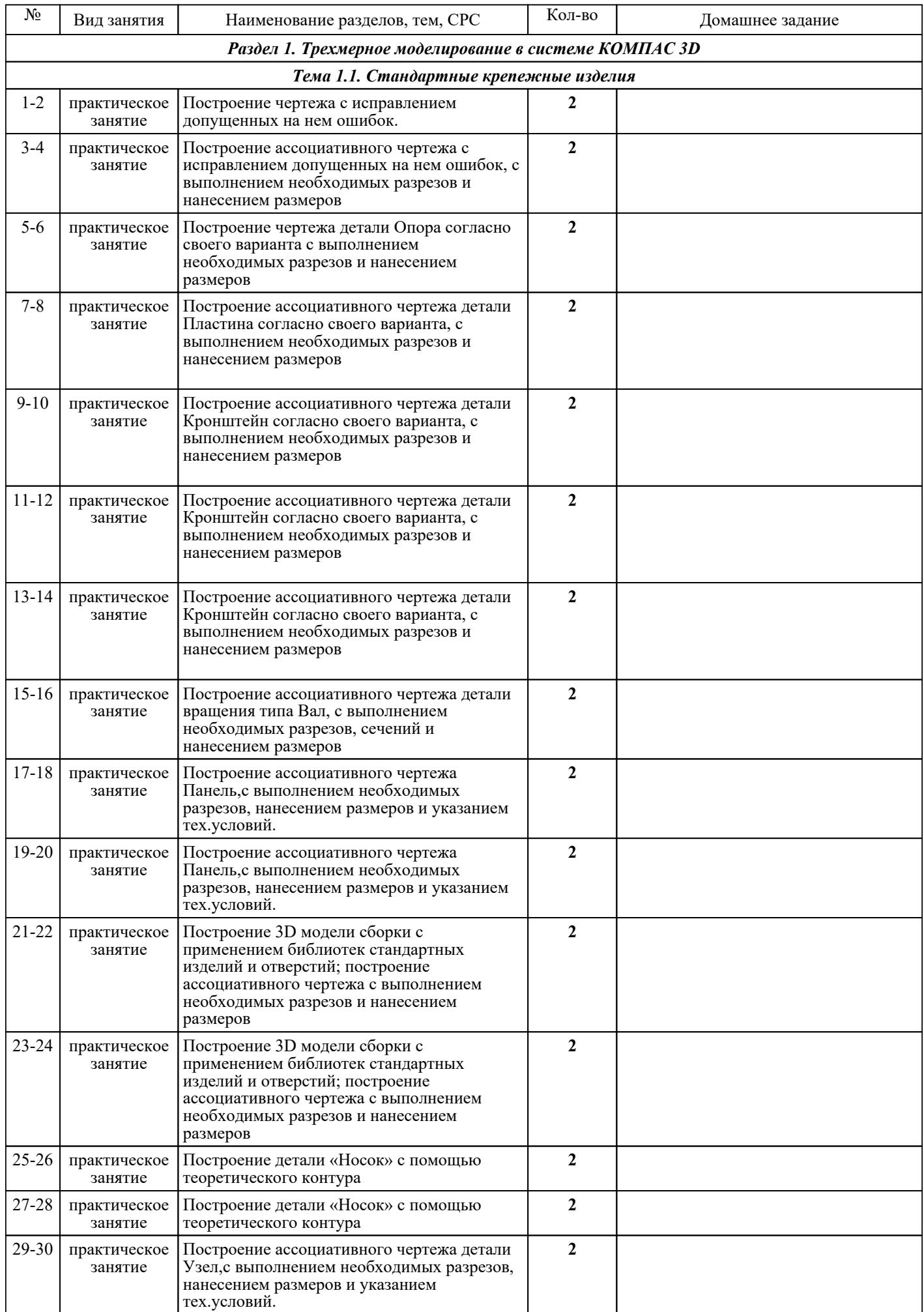

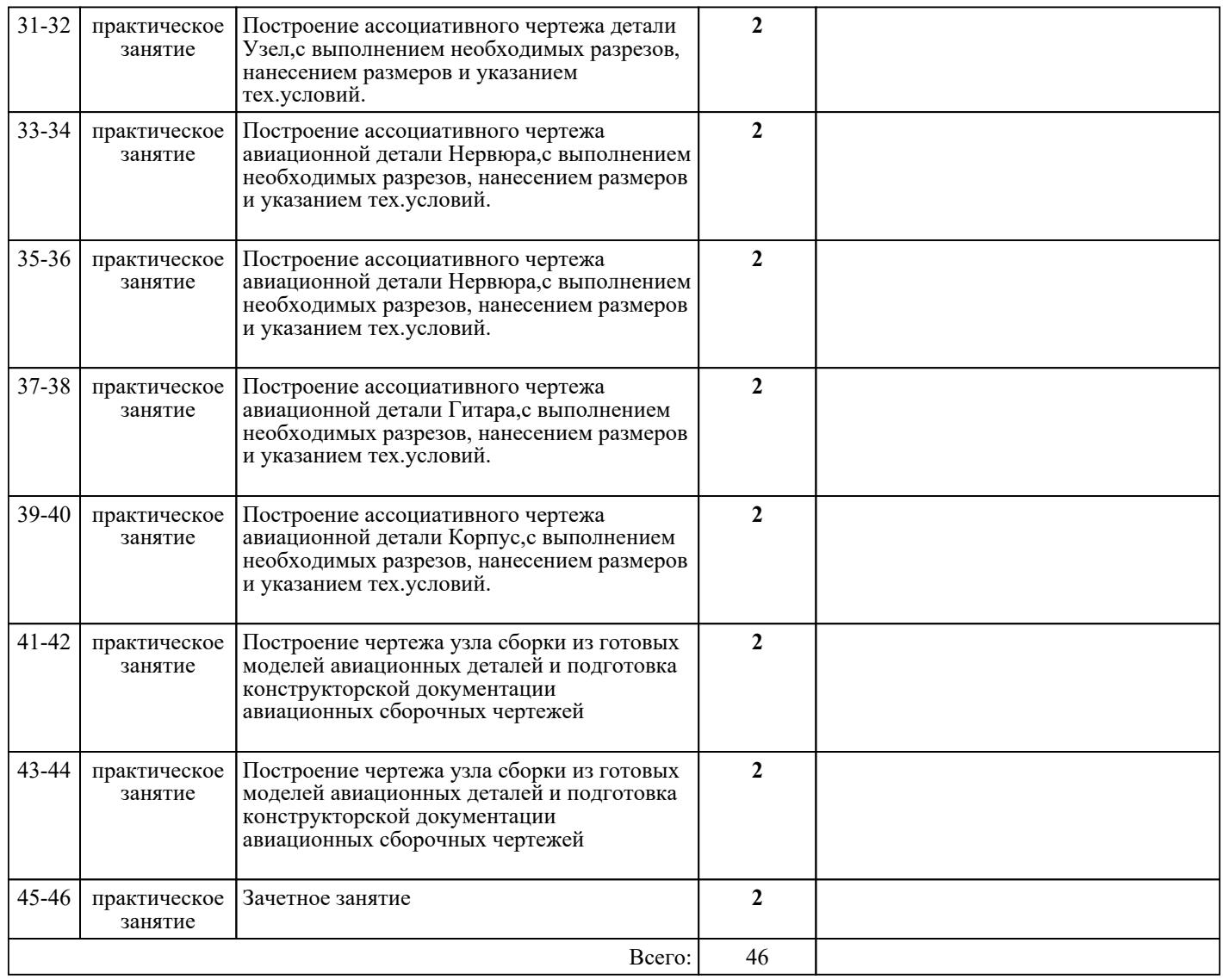

## ЛИТЕРАТУРА

1. [основная] Жарков Н.В. Компас-3D v11. Полное руководство. Книга + DVD с видеоуроками / Н.В. Жарков, М.А. Минеев, Р.Г. Прогди. - СПб. : Наука и техника, 2010. - 688 с. 2. [основная] Боголюбов С.К. Инженерная графика : учебник для СПО / С.К. Боголюбов. - 3-е изд., испр. и доп. - М. : Машиностроение, 2006. - 336 с. испр. и доп. - М. : Машиностроение, 2006. - 336 с. 3. [основная] Жарков Н.В. Компас-3D v11. Полное руководство. Книга + DVD с видеоуроками : [Электронный ресурс] / Н.В. Жарков, М.А. Минеев, Р.Г. Прогди. - М. : Наука и техника, 2010. - с. - Текст: электронный: [сайт]. — URL: . - Режим доступа: для авторизир. пользователей 4. [дополнительная] Куликов В.П. Стандарты инженерной графики : учебное пособие / В.П. Куликов. - М. : ФОРУМ : ИНФРА-М, 2007. - 240 с. 5. [дополнительная] Куликов В.П. Инженерная графика : учебник для ссузов / В.П. Куликов, А.В. Кузин. - 3-е изд., испр. - М. : ФОРУМ, 2009. - 366 с.